为了进一步验证本文神经网络控制系统的性 能, 使用 PID 控制器对推土机变量泵进行控制效果 实验对比。使推土机油门处于65%的位置,转速设 定为 1 600 r/min 时, PID 控制器控制得到的相关数 据曲线(图略)。经计算, PID 控制器调节的发动机的 转速波动平均误差为8%,大大高于本文网络控制 器调节的3%。

### 4 结论

BP 神经网络具有大规模的并行处理和分布式 的信息存储能力、良好的自适应性、自组织性及很强 的学习、联想、容错和抗干扰能力。遗传神经网络则 具有收敛速度快,搜索能力强的优点。推土机工作环 境的复杂性使得传统的控制方法很难对变量泵进行 精确的控制, 而神经网络控制方法能够发挥其鲁棒 性、自适应性,解决由于推土机不同工况和未建模情 况下的控制误差问题。因而在改善被控过程的动静

态性能、提高抗干扰能力及实现对控制对象的精确 控制等方面均优于传统的 PID 调节。并且,该系统具 有自学习功能,随着投入使用时间的增长,系统将自 动地把每次所测试的结果记录进知识库,根据知识 库不断更新网络权值,使系统不断增强,控制准确度 不断提高。

#### 参考文献

- [1] 彭天好. 工程机械中的泵与发动机的匹配 [J]. 工程 机械,2001(8):37-40.
- [2] 金立生. 液压挖掘机节能用变量泵 BP 神经网络控制 系统研究[J]. 起重运输机械, 2005(4): 36-39.
- [3] 龙水根. 基于 DSP 的变量泵排量调节算法实现[J]. 建筑机械, 2004(8):61-63.

通信地址:武汉市武昌区纺织村 373 号(430062)

(收稿日期:2006-02-14)

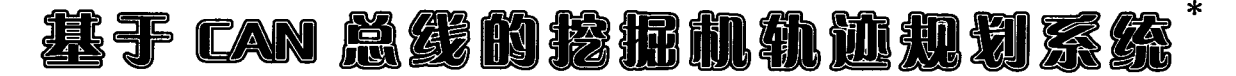

桂林电子科技大学 胡聪李智 许川佩 广西柳工机械股份有限公司 戴群亮

摘 要:介绍了基于 CAN 总线的挖掘机轨迹规划系统,该系统下位机使用 DSP 芯片作为硬件平台, 应用逆运动算法和 PID 算法实现挖掘机的轨迹规划;采用 CAN 总线作为上位机与下位机的交换信息通 道,以自定义通信协议进行通信;在上位机上保存和显示下位机传输过来的数据,经分析推导出算法的 控制参数并进行在线参数修改。实验证明该系统稳定可靠,操作方便,能快速得到算法的最优参数。

关键词:CAN 总线 挖掘机 挖掘轨迹 智能化控制

在智能化挖掘机研制过程中,需要不断地调整 用于实现轨迹规划的逆运动算法和 PID 算法的参 数。针对目前通过目测得到算法的参数和多次烧写 DSP 的缺点,本文设计的挖掘机轨迹规划系统,实现 了逆运动算法和 PID 算法的在线参数修改, 通过对 数据的存储和分析,即可得到算法的最优参数。

由于工程机械复杂、载荷大小不稳定、工作环境 恶劣,这就需要一种可靠的传输通道, 选择基于 CAN总线开发挖掘机轨迹规划系统,可以很好地满 足系统传输上的要求。CAN 是一种用于各种设备监 测及控制的多主方式串行通讯总线, 基本设计规范

要求有高的位速率、高抗电磁干扰性,而且能够检测 出产生的任何错误。

### 1 系统结构

挖掘机轨迹规划系统主要由上位机和 DSP 控 制器(下位机)构成,系统结构如图 1 所示。DSP 选用 TMS320LF2407A,可以采集所需数据并做简单的分 析处理,同时将数据整理并通过 CAN 总线传送到上 位机上进行进一步的处理。可以接收上位机的配置 命令,并做相应的控制动作。上位机在系统中的主要 作用是进行数据显示、存储和发送配置命令。

\* 国家 863 项目(2003AA430190)装载机远程服务系统与智能化挖掘机子项目

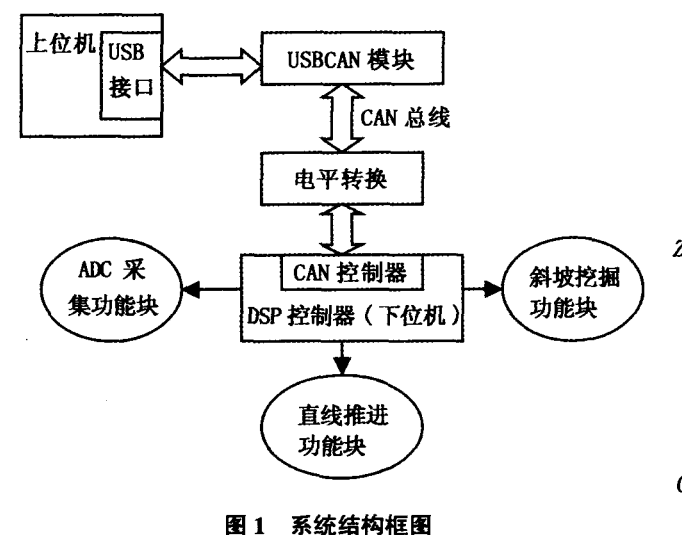

# 2 硬件实现

系统选用 TI 公司的 TMS320LF2407A 型号的 DSP 芯片, 它内部带有 CAN 控制器模块, 完全支持 CAN2.0B 的协议:16 通道 A/D 转换器, 10 位 A/D 转 换器最小转换时间为 500 ns; 12 个 16 位独立的脉 宽调制(PWM)输出;41个通用、双向数字 I/O 引脚。 使用 3 路 A/D 通道实现模拟量的采集, 16 路数字通 道实现数字量的采集, 输出6路PWM进行电磁阀 的控制,通过 CAN 总线与上位机进行通信等,线路 连接如图 2 所示。

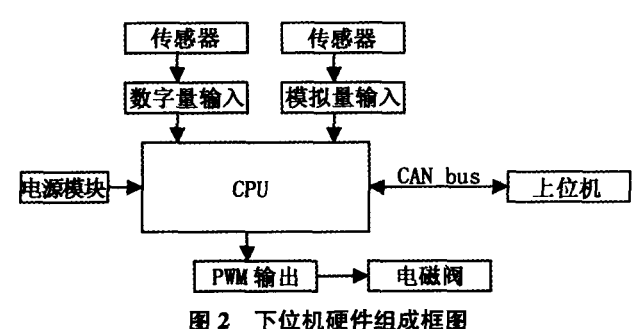

上位机与 CAN 总线的连接选用广州周立功公 司的 USBCAN-II 智能 CAN 接口卡, 支持 CAN2.0B (兼容 CAN2.0A 协议),符合 ISO/IS 11898。 CAN 总线 通过 DB9 针型 \ 孔型双插座接入。

3 通信协议

为了在下位机和上位机之间交换数据,采用了 目前在汽车中广泛应用的 J1939 协议,但现有 J1939 协议在源地址分配、PGN 分配和通信互连方式上不 能满足智能化挖掘机应用的需求, 必须对 J1939 协 议进行扩展,制定符合实际情况的通信规程。

### 3.1 需要通信的数据

现场检测数据包括动臂角(θι)、斗杆角(θι)、铲 斗角(θ3),其中L1为动臂长度,L2 为斗杆长度,L3 为 铲斗长度,如图3所示。

cqvip.com

1. 第115115:12

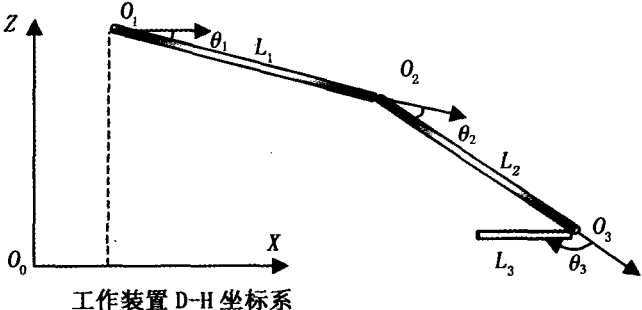

#### 图 3 挖掘机工作装置示意图

DSP 对关节角度的实时测量, 并根据当前给定 的角度进行 PID 运算,并发出控制量。PID 参数定制 包括: KP1, KI1, KD1; KP2, KI2, KD2; KP3, KI3, KD3。

## 3.2 J1939 协议的扩展

CAN 符合 ISO/OSI 的参考模型, 但只规定了物 理层和数据链路层的协议,其应用层的协议需要用 户自己定义。用户自己开发的应用层协议也有很多, 如 CiA 的 CANOpen, SAE 的 J1939, ODVA 的 DeviceNet 协议。

由美国 SAE 组织维护和推广的 J1939 协议是 目前在汽车中应用最广泛的应用层协议,J1939 采 用 PDU(Protocol Data Unit 协议数据单元)传送信息, 每个 PDU 相当于 CAN 协议中的一帧。由于每个 CAN 帧最多可传输 8个字节数据,因此 PDU 的传输 具有很高的实时性。

通过 PDU 将 CAN 标准格式封装为 J1939 协议 格式,如表1。

#### 表 1 J1939PDU 格式

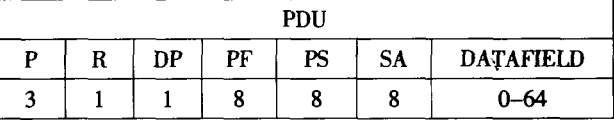

J1939 的数据传输都是以参数组(PG)的形式进 行的,参数组用参数组号来表示,由保留位、DP、PF 和 PS 组成参数组号(PGN)。PGN 号由 24 位表示,由 于 SAE 目前还只用到 DP = 0, 所以通常认为 PGN 号由 PF 和 PS 组成,目前只需要关心后两个字节。

依据 J1939 协议制定出如下协议实现下位机与 上位机的 CAN 通信功能:

 $-5-$ 

工行机械 2006(7)

http://www.cqvip.com

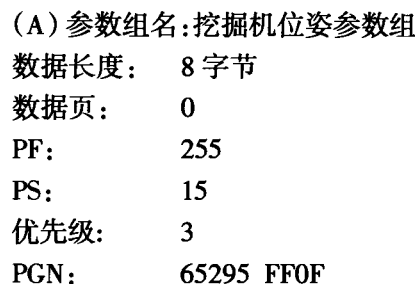

数据域:动臂角度(字节 1,2),斗杆角度(字节

3,4),铲斗角度(字节5,6),每个参数采用2个字节表 示。高字节表示整数部分,低字节表示小数部分。

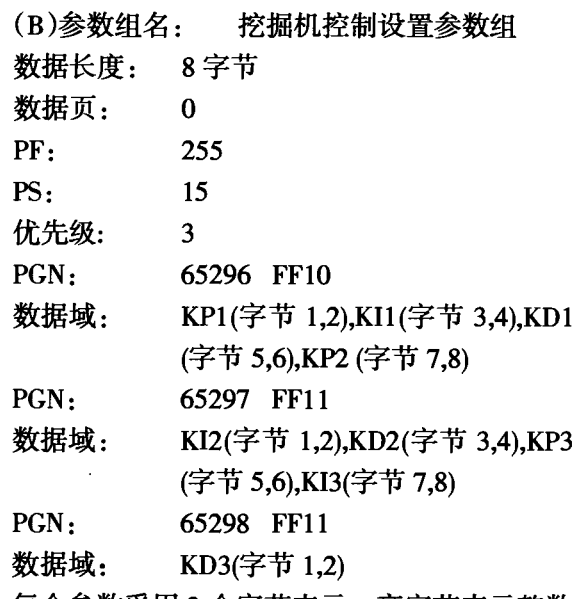

每个参数采用2个字节表示。高字节表示整数 部分,低字节表示小数部分。

在 DSP 中用一个发送邮箱(MBOX0)发送数据. 一个接收邮箱(MBOX4)接收数据。传输中,设置 CAN 的波特率为 250 kb/s,帧格式为数据帧,帧类型 为扩展帧。

下位机软件实现 4

下位机 DSP 软件的设计基于源码公开的嵌入 式实时系统 μ C/OS-II, 定制了 13 个任务, 实现的功 能有 AD 采集、人工操作、铲斗挖掘、斜坡挖掘、示教 挖掘、直线挖掘、直线推进、CAN 通信。 下面介绍一 下主要功能的实现。

# 4.1 AD 采集

通过 DSP 的 ADC 功能获取 3 路动臂斗杆铲斗 模拟量,设计并不要求 ADC 有严格的采样频率,所 以采用通过 μC/OS-II 的时钟节拍来控制采样频率 的方式,每50 ms 一次,即任务每执行一次就采集一

次。

### 4.2 直线推进

首先调用规划函数: 轨迹规划采用逆运动学算 法设计。改变逆运动学算法中的输入参数即可以改 变相应的规划轨迹。通过信号量触发直线推进任务, 经 PID 算法执行规划好的直线推进路径。下面简要 给出逆运动算法程序。

// 功能:逆运动算法(实际调用时 V, 置为 0, 只 剩 XZ 平面,设置 V, 的目的是为了扩展)

// 输入参数: V, 铲斗斗尖到挖掘机中心距离: V, 铲斗斗尖 y 轴值; V , 铲斗斗尖 z 轴值; W, 铲斗对地倾 角。

// 输出参数: 轨迹参数  $Q_1$ , 动臂角度; 轨迹参数  $Q_2$ 斗杆角度; 轨迹参数 $Q_3$ 铲斗角度。

void NiYunDong (float \*Q1,float \*Q2,float \*Q3, float Vx, float Vy, float Vz, float W)

 $Cv = sqrt((Vx - LO)*(Vx - LO) + (D1 - Vz)*(D1 - Vz));$  $W1 = \frac{atan((D1-Vz)/(Vx-L0))}{$ 

 $Cq = sqrt(Cv*Cv + L3*L3 - 2*L3*Cv*Cos(w-w1));$ 

 $FCQ = a\cos((L1*L1+Cq*Cq-L2*L2)/(2*L1*Cq));$  $QCV = acos((Cq*Cq+Cv*Cv-L3*L3)/(2*Cv*Cq));$  $CFQ = a\cos((L1*L1+L2*L2-Cq*Cq)/(2*L1*L2));$ FQC=acos((L2\*L2+Cq\*Cq-L1\*L1)/(2\*L2\*Cq));  $CQV = acos((Cq*Cq + L3*L3 - Cv*Cv)/(2*Cq*L3));$  $if(W1 < W)$ 

 $*O1 = W1 - FCO - OCV$ 

else

 $*Q1 = W1 - FCQ + QCV;$ \*O2=3.141593-CFQ; \*Q3=W-(\*Q1)-(\*Q2);

 $\mathbf{R}$ 

ſ

# 4.3 斜坡挖掘

首先调用规划函数, 轨迹规划采用逆运动学算 法设计。改变逆运动学算法中的输入参数即可以改 变相应的规划轨迹。通过信号量触发斜坡挖掘任务, 经 PID 算法执行规划好的斜坡挖掘路径。

4.4 CAN 通信

上位机通过 CAN - USB 设备与 DSP 的 CAN 总 线相连,完成在线数据传输和实时监测功能。

上位机软件实现  $5^{\circ}$ 

 $-6-$ 

上位机有图形的显示和处理,为了减 少应用程序的开发时间,将精力集中在想 要完成的任务上,本系统选择了使用美国 NI 公司的 NI Measurement Studio。

NI Measurement Studio 是为 Visual Studio .NET 和 Visual Studio 6.0 环境提供 的一个集成式套件,包括各种常用的测量 和自动化控件、工具和类库。NI Measurement Studio 带有的 ActiveX 和.NET 控件、 面向对象的测量硬件接口、高级的分析 库、科学的用户界面控件、测量数据网络 化、向导、交互式代码设计器和高扩展性 类库等功能,可以在更短的时间内完成关 键任务测试、测量或控制应用程序。

程序主要实现的功能有:发送数据到 DSP.设置 PID 参数:接收 DSP 数据(画出动臂、斗杆、铲斗角度 曲线和运动曲线,保存角度数据);调出角度历史数 据:设置 CAN 参数;设置动臂、斗杆、铲斗的长度。其 流程图如图 4。

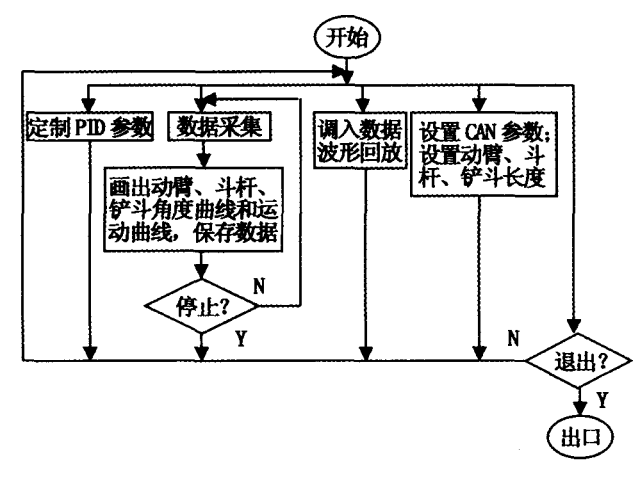

#### 图 4 上位机软件流程图

上位机调用 USBCAN-II 所带的库函数来实现 CAN 总线数据的传输。其软件运行界面如图 5。

在程序中,专门开辟一个线程来接收 DSP 传过 来的角度 $(\theta_1,\theta_2,\theta_3)$ 值,再根据 $L_1,L_2,L_3$ 的值,算出各 个节点的坐标值(x,z),第一个点认为是原点(0,0)。

根据节点的坐标值, 动态模拟出挖掘机的运动 轨迹。

根据反馈角度值,经分析推导,可以在线设置动 臂、斗杆和铲斗的 PID 控制参数以便得到最优控制 效果。

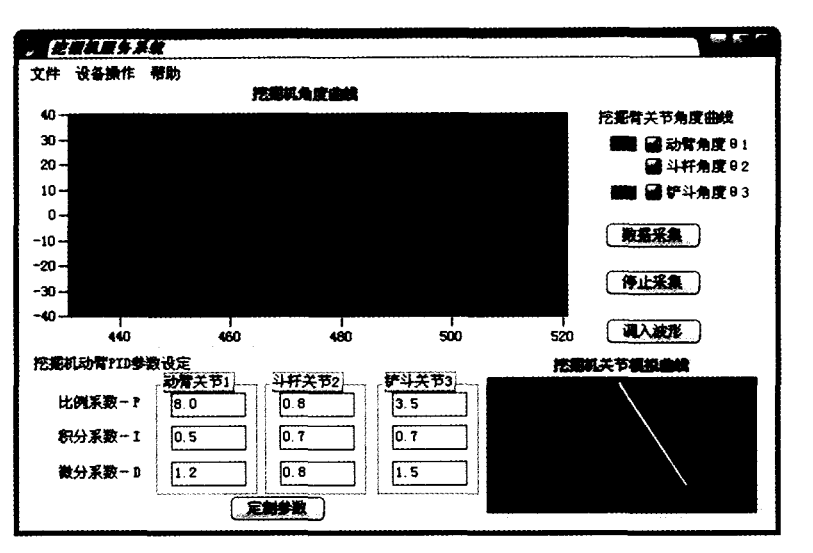

图 5 上位机软件界面

# 6 结论

本文采用 DSP 完成对挖掘机数据参数的采集 和对挖掘机的控制, 采用 CAN 总线作为 DSP 与上 位机的数据传输通道,在上位机上完成数据采集、显 示、存储,并可在线修改 DSP 的参数。通过定制系统 参数和通道即可用于不同的工程机械上。基于 CAN 总线挖掘机轨迹规划系统能够很好的满足工程机械 高抗干扰性、高可靠性、易扩展的要求。本系统已成 功试用于广西柳工机械股份有限公司某型挖掘机的 研制中。

#### 参考文献

- [1] 刘和平. TMS320LF240xDSP C 语言开发应用 [M]. 北 京:北京航空航天大学出版社, 2003:1-2, 239-240.
- [2] Jeff Prosise. MFC Windows 程序设计[M]. 北京:清华大 学出版社, 2002: 1 149-1 153.
- [3] Li Zhi,Huang Jie,Xu Chuanpei,Yang Jun.Research on APSSystem for Wheel Loader Based on Embedded RTOS [CLISTM/2005 6th International Symposium on Test and Measurement (Volume 6), 2005: 5515-5518.
- [4] National Instruments 公司. Measurement Studio Manual  $[M]$ , 2003: 3-1~3-14.
- [5] 张楠等. 基于 CAN 总线的工业现场报警设备监测系统 研究[J]. 电子测量与仪器学报, 2004, 18(增): 324-328.

通信地址:广西桂林电子科技大学电子工程系虚拟仪器实验 室(541004) (收稿日期:2006-02-05)

工行机械 2006(7)

w.cqvip.com

机应

**EELLES** 

罷化